# DANTON: a Monte-Carlo sampler of *τ* from *ν<sup>τ</sup>* interacting with the Earth

A Preprint

**Valentin Niess** Université Clermont Auvergne, CNRS/IN2P3, LPC Clermont-Ferrand, France niess@in2p3.fr

**Olivier Martineau-Huynh** LPNHE, Université Pierre et Marie Curie, Université Paris Diderot, CNRS/IN2P3 Paris, France martineau@lpnhe.in2p3.fr

October 5, 2018

#### **Abstract**

A preliminary version (v0.2.1) of the DANTON Monte-Carlo package is presented. DANTON allows the exclusive sampling of (decaying)  $\tau$  generated by  $\nu_{\tau}$  interactions with the Earth. The particles interactions with matter are simulated in detail, including transverse scattering. Detailed topography data of the Earth can be used as well. Yet, high Monte-Carlo efficiency is achieved by using a Backward Monte-Carlo technique. Some validation results are provided.

# **1 Introduction**

The present document is a brief technical note describing the DANTON (DecAyiNg Taus frOm Neutrinos) Monte-Carlo sampler. DANTON is used for the simulation of the Giant RAdio Neutrino Detector (GRAND, see e.g. Fang et al. [\[1\]](#page-7-0)). It is a generator of ultra relativistic  $\tau$  originating from the interactions of  $\nu_{\tau}$  of cosmic origin with the Earth. Motivations for this work, as well as a comprehensive description of the topic, can be found in Alvarez-Muñiz et al. [\[2\]](#page-7-1). Comparisons to the NuTauSim [\[3\]](#page-7-2) Monte-Carlo code are also provided hereafter.

The main specificity of DANTON are the following:

- (i) DANTON can be operated in both forward (classical) or Backward Monte-Carlo (BMC) mode. The latter is done following the approach described in Niess et al. [\[4\]](#page-7-3). The BMC mode allows DANTON to exclusively sample a given final  $\tau$  state.
- (ii) DANTON implements a detailed simulation of Physical processes, i.e. energy losses are stochastic. The transport of  $\nu_{\tau}$  is done with ENT [\[5\]](#page-7-4). The cross-sections for  $\nu$  Deep Inelastic Scattering (DIS) are computed by ENT from tabulated Parton Distribution Functions (PDF). The transport of *τ* is done with PUMAS [\[6\]](#page-7-5). The *τ* energy loss is read from material tables. Decays of *τ* are simulated with ALOUETTE [\[7\]](#page-7-6), a C wrapper to TAUOLA [\[8\]](#page-7-7) providing BMC decays.
- (iii) DANTON can integrate a detailed topography from global models, e.g. ASTER [\[9\]](#page-7-8) or SRTMGL1 [\[10\]](#page-7-9). This is done with the TURTLE library [\[11\]](#page-7-10). It also includes a US standard atmospheric model.

The DANTON package has been implemented in C99. Its source code is available from GitHub [\[12\]](#page-7-11). Its functionalities are exposed to the end user as a dedicated library, libdanton, following an Object Oriented

(OO) approach. A documentation of the library Application Programming Interface (API) is available online [\[13\]](#page-7-12). The API allows to efficiently integrate DANTON in higher level simulation schemes. An executable is provided as well: danton, encapsulating libdanton. It allows to configure and run DANTON simulations according to steering files in JSON format.

# **2 The DANTON library**

## **2.1 Initialisation and finalisation**

Prior to any usage, libdanton must be initialised. This is done by calling the danton initialise function. The initialisation allows to provide data sets for the Physics. The PDF can be selected. It must be in Les Houches Accords Grid 1 format (lhagrid1). The *τ* energy loss tables for PUMAS can be selected as well. Their must conform to the  $PD\bar{G}$  [\[14\]](#page-7-13) format. If a NULL argument is provided, then a default data set is loaded. This is CT14\_NLO [\[15\]](#page-7-14) for PDFs or self generated tables for PUMAS, with Photonuclear interactions modelled according to Iyer Dutta et al. [\[16\]](#page-7-15). For multithreaded usage, one must also provide a couple of [danton\\_lock\\_cb](https://niess.github.io/danton-docs/#HEAD/group/callback/danton_lock_cb) callbacks in order to *lock* and *unlock* access to critical data sections. These callbacks might for example manage a mutex using pthread.

Finalising the library is done with the danton finalise function. Any memory allocated by a libdanton function is automatically released at finalisation. Whenever one wants to explicitly release a libdanton object, one must call the generic [danton\\_destroy](https://niess.github.io/danton-docs/#HEAD/group/danton/danton_destroy) function instead of the standard library function: free. This will correctly notify libdanton that the object has been released. Note that some objects require a specific destructor to be called, e.g. the danton\_context.

# **2.2 Error handling**

Whenever an error occurs when calling a libdanton function, it will return EXIT FAILURE or a NULL pointer. A short description of the error is pilled up in an internal stack. It can be retrieved using the danton error pop function. The numbers of errors in the stack is provided by the danton error count function. It is also possible to push an error to the stack, using the danton error push function.

#### **2.3 Setting the geometry**

Before running any simulation, the geometry must be defined. The Earth model is specified with the danton earth model function. It requires to specify a geodesic: "PREM" for a spherical Earth, or "WGS84" for an elliptical one. A topography can be specified by providing a path to global elevation data. Note that elevation data must be given w.r.t. the sea level. Then, altitude values below zero -but above the topography- are under the sea, if this option is activated. Note that the topography path can encode a flat Earth model instead of a path to data, if it starts as "flat://". Then, the following *float* value in the path string is taken as the constant ground level. The constituent material of the topography and its density can be customised as well. This might require to modify the PUMAS Material Description File (MDF), though.

#### **2.4 Specifying a simulation context**

Each DANTON simulation requires to be executed within a specific [struct danton\\_context](https://niess.github.io/danton-docs/#HEAD/type). This allows to safely and efficiently run multiple simulations in parallel, provided that *lock* and *unlock* callbacks have been supplied. A new simulation context is created (destroyed) with the danton context create ( [danton\\_context\\_destroy](https://niess.github.io/danton-docs/#HEAD/group/context/danton_context_destroy)) function. Then, the simulation can be directly configured by modifying the structure field values.

The final  $\tau$  state to sample is specified by providing a struct danton sampler to the simulation context. This sampler is created with the danton sampler create function. The desired final state properties are then specified by modifying the exposed sampler data. Note that the final state must not necessarily be a *τ* . A neutrino flux can be sampled instead, or all *τ* , *ν* particles inclusively. Once done, one must call the danton sampler update function in order to validate the changes.

In order to run a Monte-Carlo simulation one must also provide one or more primary *ν* flux model. This is done by attaching struct danton primary objects to the context, one per  $\nu$  type. The API specifies a generic primary object. The user might provide its own implementation, as long as it conforms to the API, i.e. inherits from the base object. Two primary types are provided by default. A discrete (constant) primary and

a power-law spectrum. They are created with the danton discrete create and danton powerlaw create functions.

#### **2.5 Running a simulation**

A Monte-Carlo simulation is run with the [danton\\_run](https://niess.github.io/danton-docs/#HEAD/group/danton/danton_run) function. This function takes a simulation context as argument. The number of generated events must also be specified. In addition, one can request a specific number of events to be sampled. Note that the number of sampled events is generally lower than the number of generated events, even in a *backward* simulation. For example the backward sampled primary *ν* might have a too high energy such that the event is rejected. In addition to running a forward or backward Monte-Carlo, one can also operate a grammage scan of the geometry. This is specified on the simulation context.

Simulated events conforming to the sampler specifications can be recorded. For this purpose, a [struct](https://niess.github.io/danton-docs/#HEAD/type) danton recorder must have been attached to the context. The recorder is a generic API object as well. The user might implement his own one. A danton text recorder is provided by libdanton. It allows to dump the sampled events to a text file. This recorder is created with the [danton\\_text\\_create](https://niess.github.io/danton-docs/#HEAD/group/text/danton_text_create) function. If an empty path is provided for the output file, then the events are dumped to the standard output (stdout).

# **3 The DANTON executable**

A DANTON simulation can be run directly with the danton executable. This executable encapsulates the libdanton API. Multithreading is supported with pthread. The executable requires a steering file as input, formated in JSON. Examples of steering files are provided with the sources, in the share/cards folder. A steering file must contain a single JSON object. The items of this object specify global configuration parameters or categories of sub-parameters, as nested JSON objects. A list of all parameters is given in table [1.](#page-3-0) In the following we provide a brief summary of the available parameters. Note that most of these directly reflect the libdanton API.

Currently (v0.2.1), the danton executable doesn't allow to use another Physics than the default one specified in libdanton. Nevertheless, the default Physics of libdanton can be changed at compilation time by editing the folowing variables in the Makefile: DANTON\_DEFAULT\_PDF, DANTON\_DEFAULT\_MDF and DANTON\_DEFAULT\_DEDX.

#### **3.1 Global simulation parameters**

Global simulation parameters are located at the top level of the steering file. They allow to specify the operation mode: "backward", "forward" Monte-Carlo or "grammage" scan. Scattering is enabled by setting the "longitudinal" flag to false. The default behaviour of the simulation is to print the sampled final states, on the fly, to the standard output (stdout). The output stream can be redirected to a file using the "output-file" global option.

## **3.2 Earth model**

The Earth model parameters allow to configure the geometry of the simulation. They are located under the "earth-model" root item. The "geodesic" item allows to switch between a spherical Earth or an elliptic one (WGS84). The legacy PREM has an external layer of 3 km of sea water. If the sea is disabled this layer is replaced with Standard Rock. Note also that the "topography" item can encode a flat Earth model, as for the library API. If global elevation data are provided instead, one must use the WGS84 ellipsoid, i.e. a non spherical Earth.

#### **3.3 Particle sampler**

The particle sampler parameters allow to specify the final state(s) to sample. They are located under the "particle-sampler" root item. Most of the sampler parameters can be provided as a single float for a constant value or as a list of two floats ([min\_value, max\_value]) for a range. The "weight" JSON object specifies the particles to sample as a nested JSON object. The valid particle names are "nu tau", "nu tau~", "nu\_mu", "nu\_mu~", "nu\_e", "nu\_e~", "tau" and "tau~".

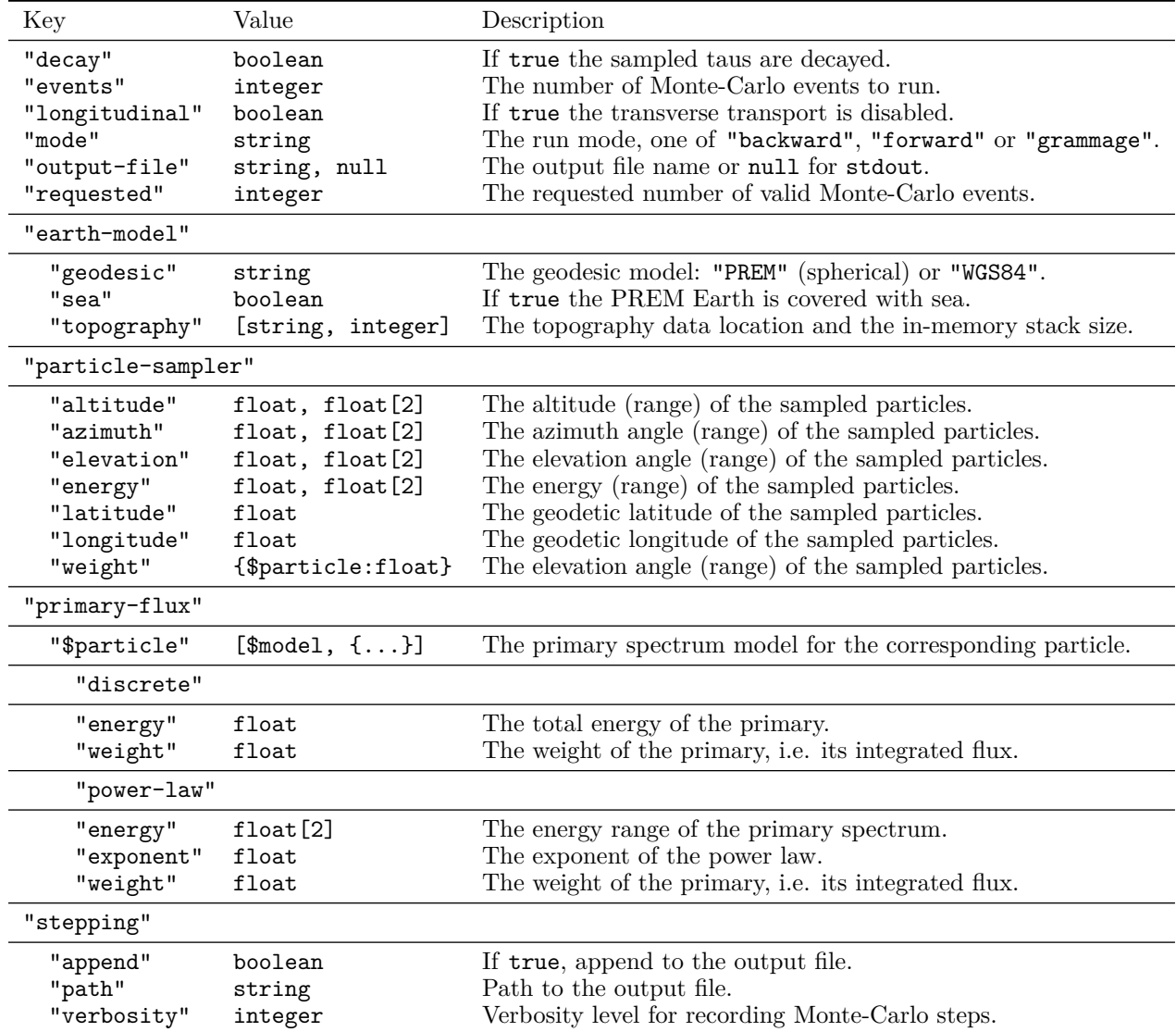

Table 1: List of configuration parameters for danton steering cards.

#### <span id="page-3-0"></span>**3.4 Primary** *ν* **flux**

The primary *ν* flux is provided as a JSON object, under the "primary-flux" root item. For each item, the key must name a primary particle while the value specifies the corresponding flux model. Valid names are the same than previously, for the particle sampler. A flux model is given as a list of two items. The first one is the type of the model, "discrete" or "power-law". The second one is a JSON object containing the model parameters. Those are described in table [1.](#page-3-0)

#### **3.5 Recording Monte-Carlo steps**

The Monte-Carlo steps can be recorded, e.g. for visualisation purpose. This is enabled by providing a "stepping" item at the root level of the steering file. An output file name must be specified with the "path" item. The verbosity level of recorded Monte-Carlo steps can be configured with the "verbosity" flag. Setting it to zero results in all steps being recorded. A higher value specifies a down-sampling period.

# **4 Selected results**

#### **4.1 Validation of the Backward Monte-Carlo**

The BMC functionalities used by DANTON have been implemented as dedicated packages, ALOUETTE [\[7\]](#page-7-6),  $ENT [5]$  $ENT [5]$  and PUMAS  $[6]$ . These packages have been tested independently. In the present section, for purpose of illustration, we only present a few comparisons of the end-to-end *forward* and *backward* chains, obtained with DANTON. Specific cross-checks of PUMAS can be found in [\[4\]](#page-7-3).

Figures [1,](#page-5-0) [2](#page-5-1) and [3](#page-5-2) show comparisons of the *τ* flux sampled above a spherical Earth, with a core density described by the Preliminary Reference Earth Model (PREM, see Table 1 of [\[17\]](#page-7-16)). It can be seen that the *forward* and *backward* results agree within statistical errors. These results have been obtained with version v0.1.1 of DANTON and equivalent CPU time for both modes. The superior efficiency of the *backward* method is clearly visible here. Especially, the *backward* computed flux is much more accurate at both ends of the enrgy range considered. Fig. [3](#page-5-2) is particularly interesting. In this case the  $\tau$  flux is sampled at 1 km above the ground. Two components are visible. Below  $10^{17}$  eV the  $\tau$  flux is dominated by grazing  $\nu_{\tau}$ interacting in the atmosphere. One recovers the results of fig. [2](#page-5-1) in this case. At higher energies, the  $\tau$  flux mostly results from  $\nu_{\tau}$  interacting in the Earth crust, as in fig[.1.](#page-5-0) This flux is however suppressed at lower energies, due to *τ* decaying in flight before reaching the altitude of 1 km. Note that in *forward* mode, one hardly sees the first component, at lower energies, whereas in *backward* mode the whole spectrum is clearly resolved.

## **4.2 Comparison to NuTauSim**

NuTauSim and DANTON use similar ingredients but following different implementations. NuTauSim was written in C++. It relies on parametrisations and tabulations, e.g. for  $\nu_{\tau}$  cross-sections,  $\tau$  energy losses or  $\tau$  decays. DANTON on the contrary glues together detailed (B)MC engines: ALOUETTE  $[7]$ , ENT  $[5]$  and PUMAS [\[6\]](#page-7-5). Below is a commented list of the main differences between the two codes:

- (i) The  $\tau$  energy loss is deterministic in NuTauSim. This is inaccurate at extreme energies, above  $10^{20}$  eV. At these energies, fluctuations in the  $\tau$  radiative energy losses become important, extending its range.
- (ii) NuTauSim allows to vary the cross-sections of physical processes within predefined models, using command line flags. DANTON, in principle allows any model to be pluged in, by changing the data set. However, this is less straightforward to do than in NuTauSim, since currently only one data set is packaged with DANTON.
- (iii) NuTauSim simulates a flat spherical Earth, as a modified version of the PREM [\[17\]](#page-7-16). There is no atmosphere neither. DANTON allows for a detailed simulation of the (elliptical) Earth surface according to world wide Digital Elevation Models (DEM), e.g. ASTER [\[9\]](#page-7-8) or SRTMGL1 [\[10\]](#page-7-9).
- (iv) NuTauSim supports only a single material: Standard Rock. DANTON has different materials, i.e. cross-sections, for air, rocks and water. Note that the  $\nu_{\tau}$  cross-sections and  $\tau$  energy loss in rocks and water can differ by  $10\%$ .
- (v) NuTauSim is a purely longitudinal MC. The scattering angle of the  $\tau$  w.r.t. the primary  $\nu_{\tau}$  direction is not simulated.
- (vi) NuTauSim is 1 kLOC, versus 15 kLOC for DANTON, including its dependencies. DANTON is slower and harder (more error prone) to develop.

Detailed comparisons have been performed between the two codes. For these comparisons, NuTauSim was configured with *standard*  $\nu_{\tau}$  cross-sections (CCmode=0, i.e. the middle parametrisation of Connolly et al. [\[18\]](#page-7-17)) and  $\tau$  energy loss (ALLM(0)). NuTauSim was hacked as well in order to use the standard PREM, as initially defined by [\[17\]](#page-7-16) and used in DANTON. Indeed, NuTauSim implements a modified version of the PREM with a 7 km larger Earth radius. Note also that version v0.1.1 of DANTON was used for the comparison, i.e. not the latest one. In particular, the CT14\_NNLO PDF have been used, instead of the CT14\_NLO PDF in the current v0.2.1 version.

As an illustration, the comparison of the the *τ* flux emerging from the PREM spherical Earth, with 1 deg of elevation, is shown on fig[.4.](#page-6-0) Significant differences can be observed above  $10^{20}$  eV. These differences are due to fluctuations in the *τ* energy loss, as discussed previously. This was cross-checked by configuring PUMAS

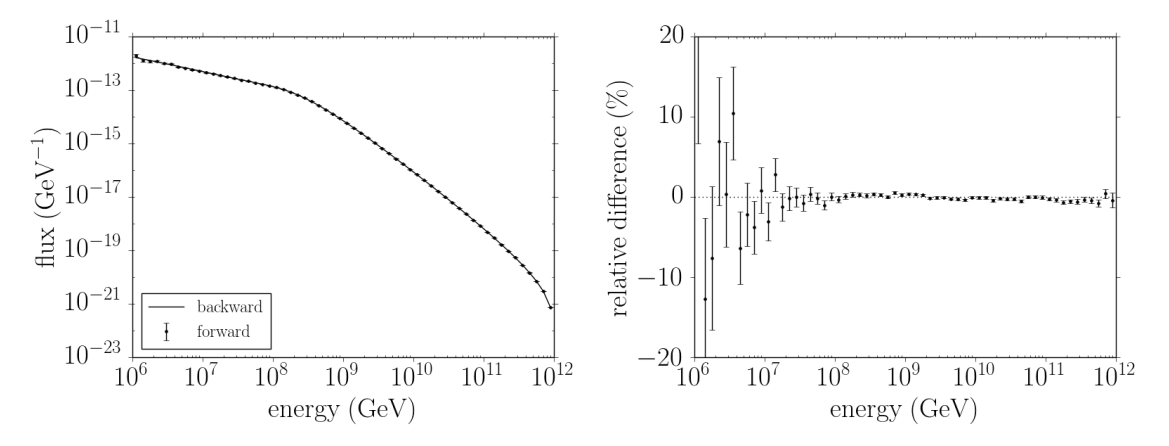

Figure 1: Comparison of upward *τ* fluxes emerging from a PREM spherical Earth with an elevation angle of 1 deg and for a  $\frac{1}{E^2}$  primary  $\nu_{\tau}$  flux. Left: absolute flux. Right: relative difference to the backward MC computation.

<span id="page-5-0"></span>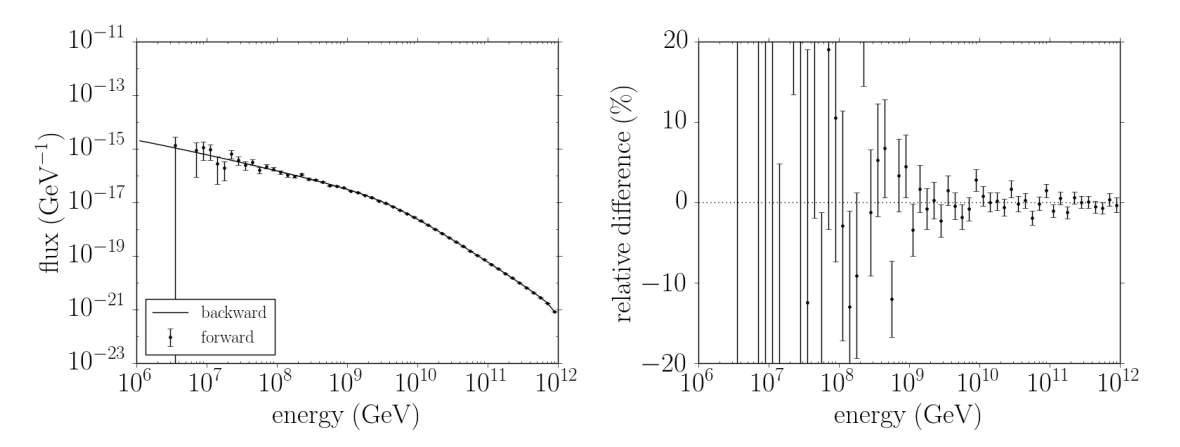

Figure 2: Comparison of downward *τ* fluxes impacting the PREM spherical Earth with an elevation angle of -1 deg and for a  $\frac{1}{E^2}$  primary  $\nu_{\tau}$  flux. Left: absolute flux. Right: relative difference to the backward MC computation.

<span id="page-5-1"></span>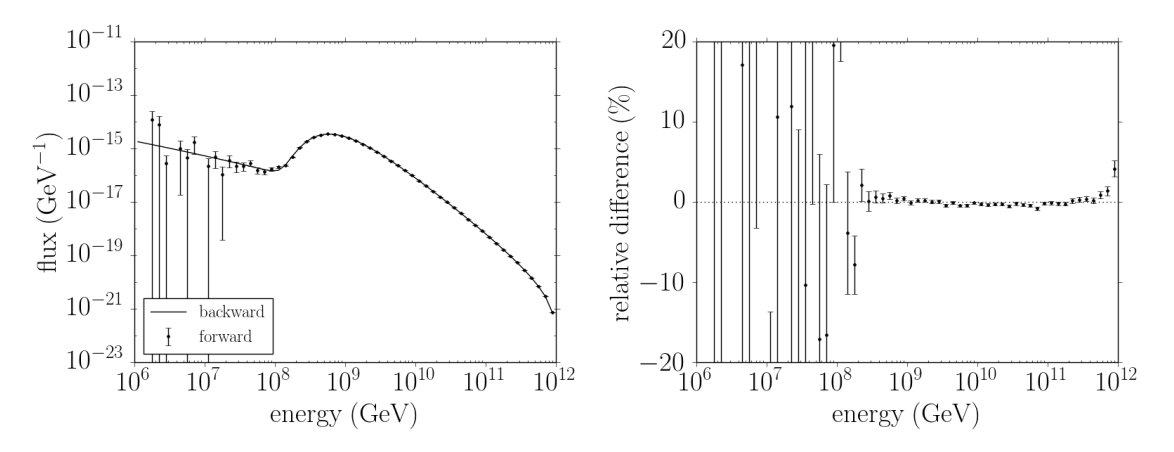

<span id="page-5-2"></span>Figure 3: Comparison of *τ* fluxes at 1 km above the PREM spherical Earth with an elevation angle of 1.4 deg and for a  $\frac{1}{E^2}$  primary  $\nu_\tau$  flux. Left: absolute flux. Right: relative difference to the backward MC computation.

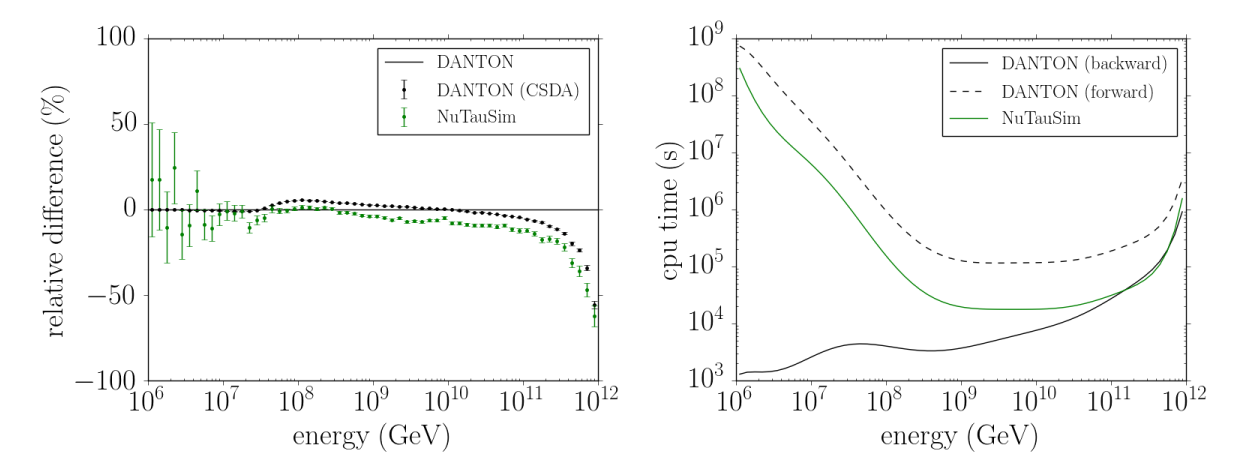

<span id="page-6-0"></span>Figure 4: Comparison of NuTauSim and DANTON for the upward *τ* flux emerging from the Earth with an elevation angle of 1 deg and for a  $\frac{1}{E^2}$  primary  $\nu_{\tau}$  flux. Left: relative difference to DANTON. Right: CPU time needed for reaching a 1 % Monte-Carlo accuracy.

to use the Continuous Slowing Down Approximation (CSDA) instead of the detailed simulation for *τ* energy losses. Then, DANTON and NuTauSim yield very similar results, with a 10% systematic offset. This offset was checked to be consistent with the differences in the  $\nu_{\tau}$  cross-sections and  $\tau$  energy loss models used by the two codes. Other angles of emergence have been investigated as well. Overall, when using the same geometry, DANTON and NuTauSim are in very good agreement, within 10 %. However, when using the default NuTauSim geometry, the emerging *τ* fluxes can differ by a factor of 10. The higher the *τ* energy, the higher the discrepancy.

The right part of fig[.4](#page-6-0) also shows the CPU time needed in order to reach a 1 % Monte-Carlo accuracy on the emerging flux. Note that in BMC, the Monte-Carlo events are necessarily weighted. Consequently, it is not relevant to compare the CPU time per Monte-Carlo event, since events are not equally important. Therefore, we instead compare the CPU time needed in order to reach a given accuracy,  $1\%$  in this case. It can be seen that in *forward* Monte-Carlo mode DANTON is significantly slower than NuTauSim, up to a factor of 10. This is not surprising considering the differences in complexity and level of details of the two codes. For example, DANTON implements a detailed stepping through the geometry, while NuTauSim maps the density distribution at initialisation. Indeed, in NuTauSim all Monte-Carlo events have the same initial direction and they don't scatter. Therefore, they all go through the same density distribution.

In BMC mode, DANTON is more effcient than NuTauSim at lower energies, and equally efficient at extreme energies. Hence, the overburden resulting from doing a detailed simulation is counterbalanced by the gain in efficiency resulting from the backward sampling.

#### **5 Conclusion**

In this brief technical note we presented a preliminary version (v0.2.1) of the DANTON Monte-Carlo package. The core functionalities of DANTON have been implemented as a dedicated library: libdanton. This allows a direct integration of DANTON in a higher level simulation. The DANTON package also provides an executable: danton, encapsulating libdanton. With this executable one can run DANTON simulations from the command line, according to steering files in JSON format.

A dedicated *backward* Monte-Carlo procedure allows DANTON to achieve high efficiency while performing a detailed simulation of the Physics and of the Earth topography. The validity of the procedure was crosschecked by comparison to classical Monte-Carlo results. When using identical geometries, good agreement was found with the NuTauSim simulation code, within theoretical systematics on the *ν<sup>τ</sup>* and *τ* cross-section models.

# **References**

- <span id="page-7-0"></span>[1] K. Fang, J. Alvarez-Muniz, R. Alves Batista, M. Bustamante, W. Carvalho, D. Charrier, I. Cognard, S. de Jong, K. Vries, C. Finley, et al., in *Contributions to the 35th International Cosmic Ray Conference (ICRC 2017)* (2018), vol. ICRC2017, p. 996, <1708.05128>.
- <span id="page-7-1"></span>[2] J. Alvarez-Muñiz, W. R. Carvalho, K. Payet, A. Romero-Wolf, H. Schoorlemmer, and E. Zas, Phys. Rev. D **97**, 023021 (2018), URL <https://link.aps.org/doi/10.1103/PhysRevD.97.023021>.
- <span id="page-7-2"></span>[3] J. Alvarez-Muñiz, W. R. Carvalho, K. Payet, A. Romero-Wolf, H. Schoorlemmer, and E. Zas, *The nutausim simulation package* (2018), URL <https://github.com/harmscho/NuTauSim>.
- <span id="page-7-3"></span>[4] V. Niess, A. Barnoud, C. Cârloganu, and E. Le Ménédeu, Comput. Phys. Commun. **229**, 54 (2018), <1705.05636>.
- <span id="page-7-4"></span>[5] V. Niess, *ENT: a backward Monte-Carlo transport engine for high energy ν* (2016–2018), URL [https:](https://github.com/niess/ent) [//github.com/niess/ent](https://github.com/niess/ent).
- <span id="page-7-5"></span>[6] V. Niess, *PUMAS: a backward monte-carlo transport engine for high energy µ or τ* (2017–2018), URL <http://niess.github.io/pumas-pages>.
- <span id="page-7-6"></span>[7] V. Niess, *ALOUETTE : a backward Monte-Carlo library for τ decays* (2016–2018), URL [https://](https://github.com/niess/alouette) [github.com/niess/alouette](https://github.com/niess/alouette).
- <span id="page-7-7"></span>[8] S. Jadach, Z. Was, R. Decker, and J. Kühn, Computer Physics Communications **76**, 361 (1993).
- <span id="page-7-8"></span>[9] N. Spacesystems and U. A. S. Team, *Aster global digital elevation model [data set]. nasa eosdis land processes daac* (2009).
- <span id="page-7-9"></span>[10] N. JPL, *Nasa shuttle radar topography mission global 1 arc second [data set]. nasa eosdis land processes daac* (2013).
- <span id="page-7-10"></span>[11] V. Niess, *TURTLE : topographic utilities for transporting particles over long ranges* (2016–2018), URL <https://niess.github.io/turtle/>.
- <span id="page-7-11"></span>[12] V. Niess, *DANTON: Decaying taus from neutrinos* (2017–2018), URL [https://github.com/niess/](https://github.com/niess/danton) [danton](https://github.com/niess/danton).
- <span id="page-7-12"></span>[13] V. Niess, *Application Programming Interface for the DANTON library* (2018), URL [https://niess.](https://niess.github.io/danton-docs) [github.io/danton-docs](https://niess.github.io/danton-docs).
- <span id="page-7-13"></span>[14] M. Tanabashi, K. Hagiwara, K. Hikasa, K. Nakamura, Y. Sumino, F. Takahashi, J. Tanaka, K. Agashe, G. Aielli, C. Amsler, et al. (Particle Data Group), Phys. Rev. D **98**, 030001 (2018), URL [https:](https://link.aps.org/doi/10.1103/PhysRevD.98.030001) [//link.aps.org/doi/10.1103/PhysRevD.98.030001](https://link.aps.org/doi/10.1103/PhysRevD.98.030001).
- <span id="page-7-14"></span>[15] S. Dulat, T.-J. Hou, J. Gao, M. Guzzi, J. Huston, P. Nadolsky, J. Pumplin, C. Schmidt, D. Stump, and C.-P. Yuan, Phys. Rev. D **93**, 033006 (2016), URL [https://link.aps.org/doi/10.1103/PhysRevD.](https://link.aps.org/doi/10.1103/PhysRevD.93.033006) [93.033006](https://link.aps.org/doi/10.1103/PhysRevD.93.033006).
- <span id="page-7-15"></span>[16] S. Iyer Dutta, M. H. Reno, I. Sarcevic, and D. Seckel, Phys. Rev. D **63**, 094020 (2001), URL [https:](https://link.aps.org/doi/10.1103/PhysRevD.63.094020) [//link.aps.org/doi/10.1103/PhysRevD.63.094020](https://link.aps.org/doi/10.1103/PhysRevD.63.094020).
- <span id="page-7-16"></span>[17] A. M. Dziewonski and D. L. Anderson, Physics of the Earth and Planetary Interiors **25**, 297 (1981), ISSN 0031-9201, URL <http://www.sciencedirect.com/science/article/pii/0031920181900467>.
- <span id="page-7-17"></span>[18] A. Connolly, R. S. Thorne, and D. Waters, Phys. Rev. D **83**, 113009 (2011), URL [https://link.aps.](https://link.aps.org/doi/10.1103/PhysRevD.83.113009) [org/doi/10.1103/PhysRevD.83.113009](https://link.aps.org/doi/10.1103/PhysRevD.83.113009).